## Early study on NEuca & GENICloud

2011. 06. 02(Thu) SCENT Center, GIST ByungRae Cha

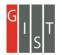

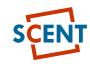

# Agenda

- Eucalyptus
  - Eucalyptus Architecture
- GENICloud
  - Why PlanetLab and the Cloud?
  - GENICloud Architecture
  - Key Assumption of GENICloud
  - Milestones of GENICloud
- NEuca
  - Canonical NEuca network configuration

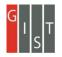

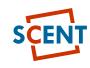

# Eucalyptus

- Cloud Computing
  - Cloud computing is the access to computers and their functionality via the Internet or a local area network
  - X-as a Service: IaaS, PaaS, SaaS
  - Cloud Types: Public Cloud, Private Cloud, and Hybrid Cloud
  - Advantages: Self-service provisioning, Scalability, Reliability and faulttolerance, Optimization/Consolidation, QoS, Well defined API, As-needed availability, ...
  - Gartner Group [1], NIST [2], CSA [3], ENISA [4]
- Eucalyptus: Open Source Cloud Platform [5]
  - Cloud Controller: high-level resource scheduling, system accounting, and web interface to outside
  - Walrus Storage: bucket-based storage
  - Cluster Controller: cluster-level scheduling and network control
  - Storage Controller: Elastic Block Store-style block-based storage
  - Node Controller: controlling the hypervisor

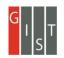

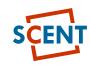

#### **Eucalyptus Architecture**

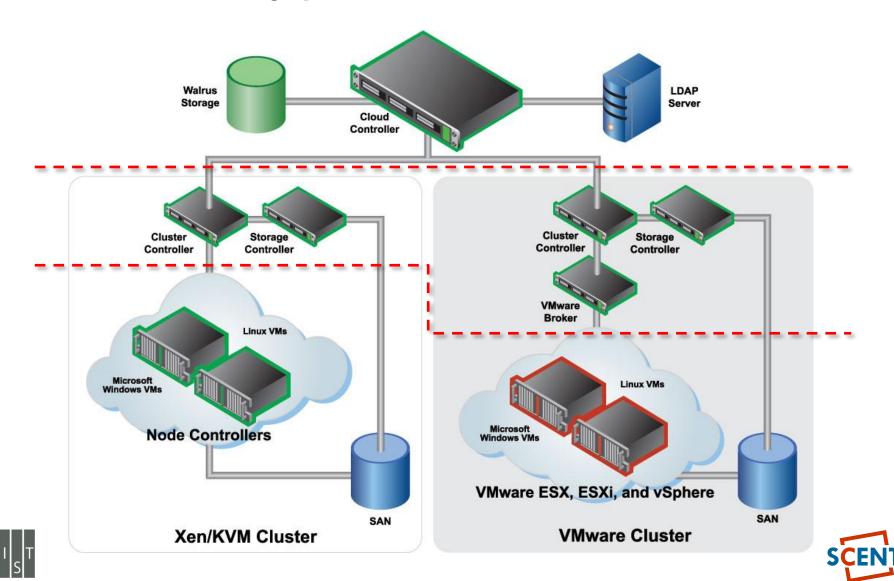

## Eucalyptus - UEC

• Ubuntu Enterprise Cloud

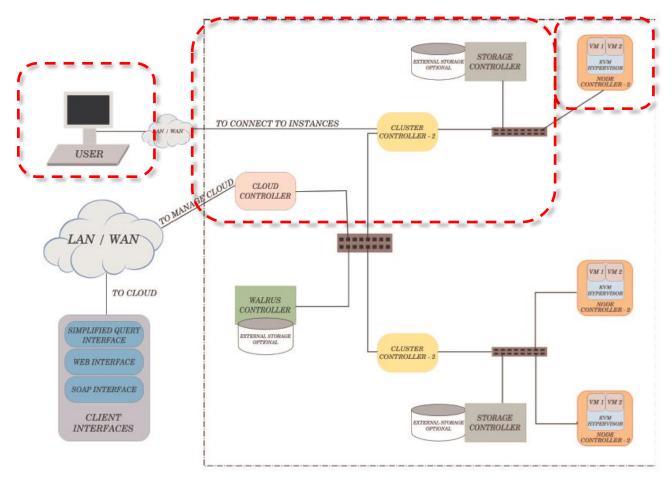

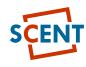

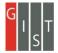

## GENICloud

- GENICloud ProtoGENI
  - GENI/Eucalyptus Federated Resource Allocation a.k.a. GENICloud
- Scope
  - Envisage
    - Researchers constructing, deploying, and executing experiments on a variety of test infrastructures
    - simultaneous use of both widely distributed sensing and actuating nodes and analysis nodes in large-scale cloud clusters
  - Eucalyptus
    - Open-source software for building a cloud computing infrastructure.
  - The GENICloud project
    - Build a GENI federation interface for compute clusters running Eucalyptus
    - allow Eucalyptus clusters to federate via the Slice-based Federation Architecture (SFA)
    - spanning PlanetLab and multiple Eucalyptus
    - Anticipates devoting approximately 32 nodes at the HP Labs in order to gather data on cluster usage and resource usage

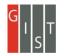

#### WHY PLANETLAB AND THE CLOUD?

• Internet:

- set of standards and protocols which permit interconnection of independently-administered networks
- Network of networks
- Intercloud

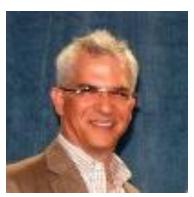

- Term due to Greg Papadopoulos, defining infrastructure of 2010's and beyond
- Set of standards and protocols which permit interconnection of independently administered clouds

|   |           | PlanetLab Facilities                                                                                          | Cloud                                                                           |
|---|-----------|----------------------------------------------------------------------------------------------------|---------------------------------------------------------------------------------|
|   | Strengths | <ul> <li>Broad global reach</li> <li>Large (aggregate) bandwidth and<br/>low latency to everywhere</li> </ul> | ge chunks of computation<br>available                                           |
|   | Weakness  | Not much computation available anywhere                                                                       | <ul> <li>P Jwidth limited to a few centers</li> <li>Latency variable</li> </ul> |
|   |           |                                                                                                    |                                                                                 |
| Ι |           | Network Virtualization                                                                                        | Computing Virtualization                                                        |

#### ROLE OF THE CLOUD MANAGER

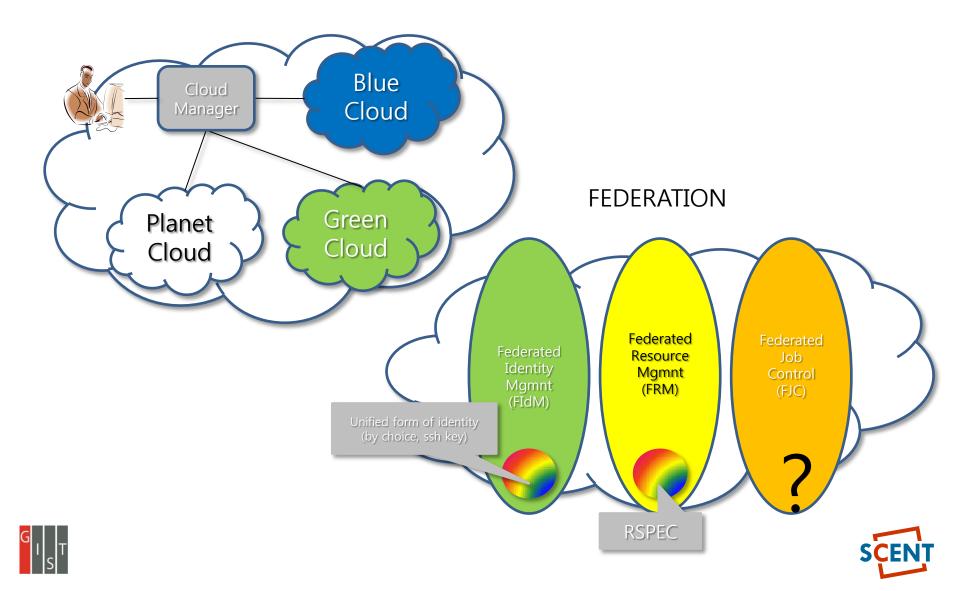

#### **GENICloud Architecture**

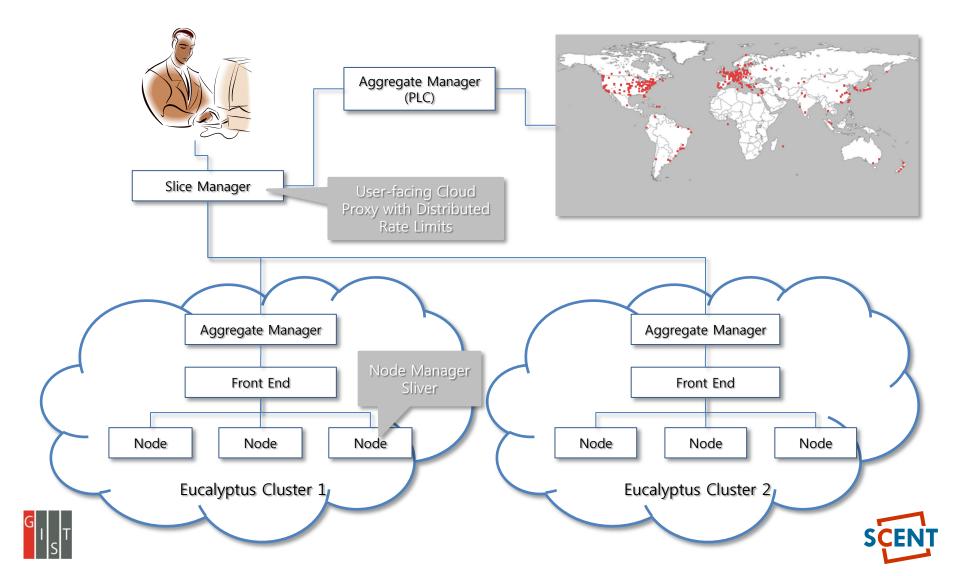

#### Key Assumption of GENICloud

- Each facility implements Slice-Based Facility Interface
  - Slice Facility Architecture
    - Means of creating/allocating slices
    - Authorization by sshkey (GID)
    - Delegation primitive (Create/instantiate slices, Upload images to slices, Execute jobs on slices, Cannot subdelegate)
    - Explicit costs/resource allocation primitives: Need to be able to control costs for the developer
- GENI standard for control frameworks
- Standard, unified means of allocating
  - Virtual machines at each layer of the stack ("slivers")
  - Networks/sets of virtual machines ("slices")
- Already supported by PlanetLab, ORCA based on Eucalyptus -> GEC 11

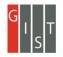

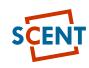

## Milestones of GENICloud

- GENICloud S2.a Demo. at GEC7
  - Demonstrate the ability to configure slices on a Eucalyptus cluster using the SFA command-line tools.
  - Only support the "light" federation model and operate on a basic Eucalyptus RSpec resembling the PlanetLab Rspec
- GENICloud S2.b Plan for GUI
- GENICloud S2.c Demo. at GEC8
  - Demonstrate the ability to configure slices on multiple Eucalyptus clusters using a basic GUI.
  - Support both the light and full federation models
  - Eucalyptus Rspec is extended to enable the user to specify the disk image to load on a particular sliver and the virtual networking mode to use
- GENICloud S2.d Eucalyptus aggregate manager available to experimenters
  - Make Eucalyptus clusters available to GENI experimenters using the PlanetLab

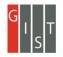

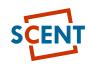

# Milestones of GENICloud(2)

- GENICloud S3.a Demo. at GEC9
  - Demonstrate the use of GENICloud by a TransCoding application
- GENICloud S3.b Demo. at GEC10
  - Demonstration of GENICloud integration with GENI(implement the GENI API and recognize GENI credentials issued by GENI clearinghouses)
- GENICloud S3.c Demo. of the operational GENICloud aggregate and outreach at GEC11

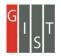

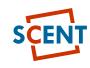

## NEuca

- NEuca [7] ORCA
  - Network to Extensions to Eucalyptus
  - set of patches for Eucalyptus and guest configuration scripts
    - enhance the functionality of a private Eucalyptus cloud
    - without interfering with its traditional operations
  - NEuca allows VMs instantiated via Eucalyptus to
    - Have additional network interfaces, not controlled by Eucalyptus
    - Perform arbitrary post-boot actions using shell scripts
  - Install
    - Installing Eucalyptus with NEuca patches (currently Eucalyptus 2.0.0 and 2.0.2)
    - Installing NEuca tools onto the images that the VMs will use in Eucalyptus

# Canonical NEuca network configuration

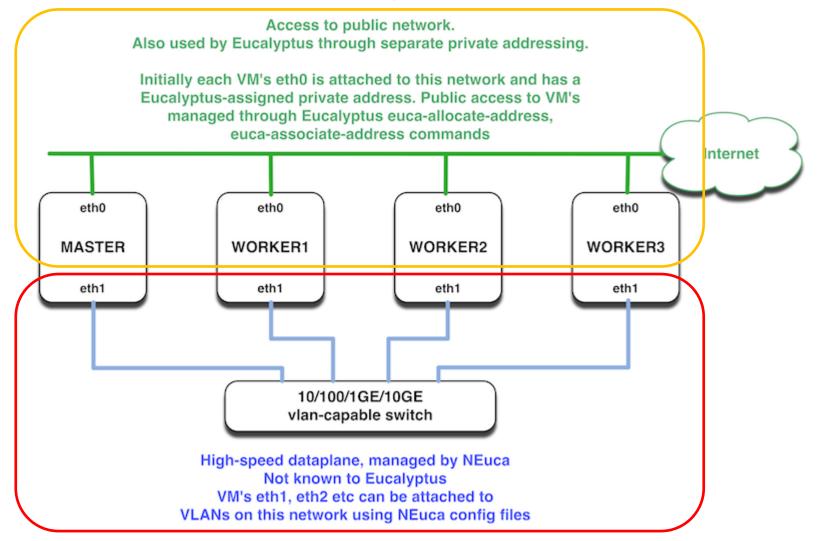

## NEuca(2)

- NEuca
  - Advantages:
    - Published remotable interfaces
    - Multi-use infrastructure: Utility computing, Cloud applications, IaaS, Experimentation
    - Makes easier to convince substrate owners to contribute resources to GENI
  - Key requirement
    - Ability to embed a topology into one or more cloud sites
      - Possible with XCat
      - Not possible with stock Eucalyptus
  - Usage
    - Create an .INI-formatted configuration file
    - Pass to the instance using –user-data-file option
    - File contains
      - Global definitions
      - Guest interface configuration
      - Shell script to be executed post-boot
      - Other extensions in near future (SSH proxy options)
    - NEuca-py tools installed on the image can help retrieve the information for use by applications

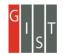

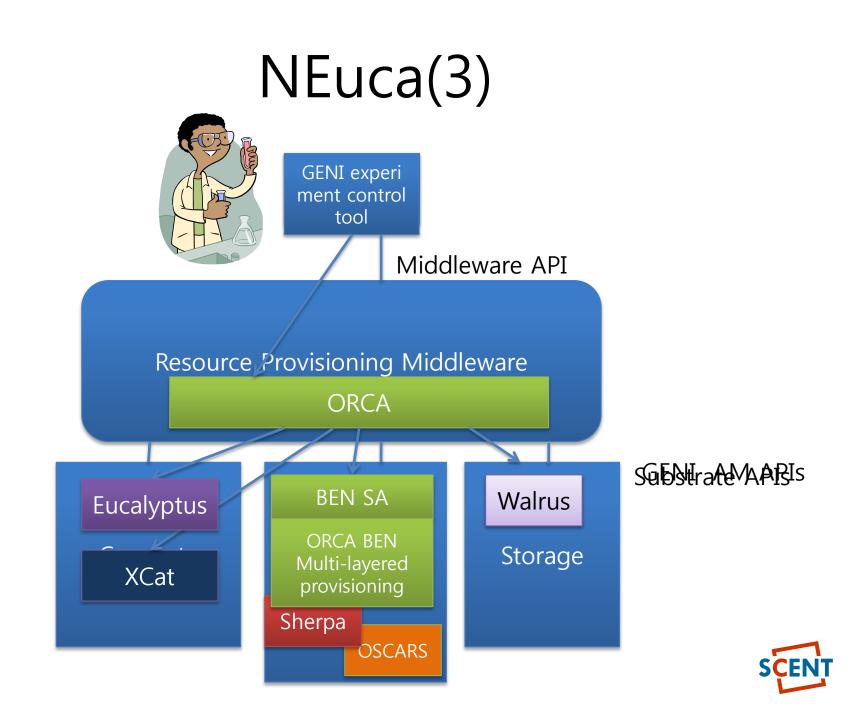

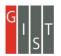

#### Reference

- 1. Gartner Group
- 2. NIST, http://www.nist.gov/
- 3. CSA, https://cloudsecurityalliance.org/
- 4. ENISA, http://www.enisa.europa.eu/
- 5. Eucalyptus, http://www.eucalyptus.com
- 6. GENICloud,
- 7. NEuca Network Extensions to Eucalyptus, http://groups.geni.net/geni/attachment/wiki/Gec9ControlFrameworkAgenda/GEC9-NEuca.pptx
- 8. ORCA Status Report for Spiral 2 and Roadmap for Spiral 3 *GEC9,* http://groups.geni.net/geni/attachment/wiki/Gec9ClusterDAgenda/GEC9-cluster-D-ORCA-overview.pptx

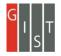

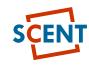

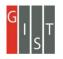

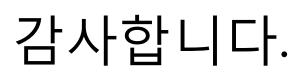

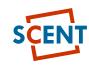